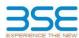

| XBRL Excel Utility |                                       |  |  |  |  |  |  |
|--------------------|---------------------------------------|--|--|--|--|--|--|
| 1.                 | <u>Overview</u>                       |  |  |  |  |  |  |
| 2.                 | Before you begin                      |  |  |  |  |  |  |
| 3.                 | <u>Index</u>                          |  |  |  |  |  |  |
| 4.                 | Import XBRL file                      |  |  |  |  |  |  |
| 5.                 | Steps for filing Shareholding Pattern |  |  |  |  |  |  |
| 6.                 | Fill up the Shareholding Pattern      |  |  |  |  |  |  |

#### 1. Overview

The excel utility can be used for creating the XBRL/XML file for efiling of shareholding pattern.

Shareholding pattern XBRL filling consists of two processes. Firstly generation of XBRL/XML file of the Shareholding pattern, and upload of generated XBRL/XML file to BSE Listing Center.

### 2. Before you begin

- 1. The version of Microsoft Excel in your system should be Microsoft Office Excel 2007 and above.
- 2. The system should have a file compression software to unzip excel utility file.
- 3. Make sure that you have downloaded the latest Excel Utility from BSE Website to your local system.
- 4. Make sure that you have downloaded the Chrome Browser to view report generated from Excel utility
- 5. Please enable the Macros (if disabled) as per instructions given in manual, so that all the functionalities of Excel Utility works fine. Please first go through Enable Macro Manual attached with zip file.

|     | 3. Index                                     |                      |  |  |  |  |  |  |  |
|-----|----------------------------------------------|----------------------|--|--|--|--|--|--|--|
| 1   | Details of general information about company | General Info         |  |  |  |  |  |  |  |
| 2   | Declaration                                  | <u>Declaration</u>   |  |  |  |  |  |  |  |
| 3   | Summary                                      | Summary              |  |  |  |  |  |  |  |
| 4   | Shareholding Pattern                         | Shareholding Pattern |  |  |  |  |  |  |  |
| - 5 | Annexure B                                   | Annexure B           |  |  |  |  |  |  |  |

### 4. Import XBRL file

1. Now you can import and view previously generated XBRL files by clicking Import XBRL button on Genenra

### 5. Steps for Filing Shareholding Pattern

- Fill up the data: Navigate to each field of every section in the sheet to provide applicable data in correct format. (Formats will get reflected while filling data.)
- Use paste special command to paste data from other sheet.
- II. Validating Sheets: Click on the "Validate" button to ensure that the sheet has been properly filled and also data has been furnished in proper format. If there are some errors on the sheet, excel utility will prompt you about the same.
- III. Validate All Sheets: Click on the "Home" button. And then click on "Validate All Sheet" button to ensure that all sheets has been properly filled and validated successfully. If there are some errors on the sheet, excel utility will prompt you about the same and stop validation at the same time. After correction, once again follow the same procedure to validate all sheets.

Excel Utility will not allow you to generate XBRL/XML until you rectify all errors.

- IV. Generate XML: Excel Utility will not allow you to generate XBRL/XML unless successful validation of all sheet is completed. Now click on 'Generate XML' to generate XBRL/XML file.
- Save the XBRL/XML file in your desired folder in local system.
- V. Generate Report: Excel Utility will allow you to generate Report. Now click on 'Generate Report' to generate html report.

  - Save the HTML Report file in your desired folder in local system.

  - To view HTML Report open "Chrome Web Browser"
  - To print report in PDF Format, Click on print button and save as PDF.
- VI. Upload XML file to BSE Listing Center: For uploading the XBRL/XML file generated through Utility, login to BSE Listing Center and upload generated xml file. On Upload screen provide the required information and browse to select XML file and submit the XML.

## 6. Fill up the Shareholding Pattern

- 1. Cells with red fonts indicate mandatory fields.
- 2. If mandatory field is left empty, then Utility will not allow you to proceed further for generating XML.
- 3. You are not allowed to enter data in the Grev Cells
- 4. If fields are not applicable to your company then leave it blank. Do not insert Zero unless it is a mandator field.
- 5. Data provided must be in correct format, otherwise Utility will not allow you to proceed further for generating
- 6. Adding new rows: Sections such as Promoters details allow you to enter as much data in a tabular form. You can Click on "Add" to add more rows.
- 7. Deleting rows: Rows that has been added can be removed by clicking the button "Delete". A popup will ask ou to provide the range of rows you want to delete.
- Select data from "Dropdown list" wherever applicable.
- 9. Adding Notes: Click on "Add Notes" button to add notes

Validate

| General information about company                                                          |                                      |
|--------------------------------------------------------------------------------------------|--------------------------------------|
| Scrip code                                                                                 | 522105                               |
| NSE Symbol                                                                                 |                                      |
| MSEI Symbol                                                                                |                                      |
| ISIN                                                                                       | INE372E01025                         |
| Name of the company                                                                        | Birla Precision Technologies Limited |
| Whether company is SME                                                                     | No                                   |
| Class of Security                                                                          | Equity Shares                        |
| Type of report                                                                             | Quarterly                            |
| Quarter Ended / Half year ended/Date of Report (For Prelisting / Allotment)                | 30-09-2022                           |
| Date of allotment / extinguishment (in case Capital Restructuring selected) / Listing Date |                                      |
| Shareholding pattern filed under                                                           | Regulation 31 (1) (b)                |
| Whether the listed entity is Public Sector Undertaking (PSU)?                              | No                                   |

Home Validate

| Sr. No. | Particular                                                                             | Yes/No | Promoter and<br>Promoter Group | Public shareholder | Non Promoter- Non<br>Public |  |
|---------|----------------------------------------------------------------------------------------|--------|--------------------------------|--------------------|-----------------------------|--|
| 1       | Whether the Listed Entity has issued any partly paid up shares?                        | No     | No                             | No                 | No                          |  |
| 2       | Whether the Listed Entity has issued any Convertible Securities ?                      | No     | No                             | No                 | No                          |  |
| 3       | Whether the Listed Entity has issued any Warrants?                                     | No     | No                             | No                 | No                          |  |
| 4       | Whether the Listed Entity has any shares against which depository receipts are issued? | No     | No                             | No                 | No                          |  |
| 5       | Whether the Listed Entity has any shares in locked-in?                                 | Yes    | Yes                            | No                 | No                          |  |
| 6       | Whether any shares held by promoters are pledge or otherwise encumbered?               | Yes    | Yes                            |                    |                             |  |
| 7       | Whether company has equity shares with differential voting rights?                     | No     | No                             | No                 | No                          |  |
| 8       | Whether the listed entity has any significant beneficial owner?                        | No     |                                |                    |                             |  |

|  |  | f specified securities |  |
|--|--|------------------------|--|
|  |  |                        |  |

| Table     | Summary Statement holding of specified securities                                                              |                       |                             |                                 |                                |                                |                                                                          |                   |                          |                                |                            |                                        |                                            |                                                     |                                                                                      |            |                                       |            |                                       |                                    |                  |                        |                    |  |  |  |    |                       |                       |                       |                            |  |  |  |  |                                  |  |     |                        |      |
|-----------|----------------------------------------------------------------------------------------------------|-----------------------|-----------------------------|---------------------------------|--------------------------------|--------------------------------|--------------------------------------------------------------------------|-------------------|--------------------------|--------------------------------|----------------------------|----------------------------------------|--------------------------------------------|-----------------------------------------------------|--------------------------------------------------------------------------------------|------------|---------------------------------------|------------|---------------------------------------|------------------------------------|------------------|------------------------|--------------------|--|--|--|----|-----------------------|-----------------------|-----------------------|----------------------------|--|--|--|--|----------------------------------|--|-----|------------------------|------|
| Note      | te: Data will be automatically populated from shareholding pattern sheet - Data Entry Restricted in this sheet |                       |                             |                                 |                                |                                |                                                                          |                   |                          |                                |                            |                                        |                                            |                                                     |                                                                                      |            |                                       |            |                                       |                                    |                  |                        |                    |  |  |  |    |                       |                       |                       |                            |  |  |  |  |                                  |  |     |                        |      |
|           |                                                                                                    |                       |                             |                                 |                                |                                |                                                                          |                   | ber of Voting Rightsheld | in each class ofsecurities(IX) |                            |                                        |                                            |                                                     |                                                                                      |            |                                       |            |                                       |                                    | Si               | Si                     |                    |  |  |  | St | Shareholding , as a % | Shareholding , as a % | Shareholding , as a % | Number of Locked in shares |  |  |  |  | hares pledged or<br>e encumbered |  | Sut | b-categorization of sh | ares |
| Cates     | 170                                                                                                    | Nos. Of               | No. of fully paid up equity | No. Of Partly paid-             | No. Of shares<br>underlying    | Total nos, shares              | Shareholding as a<br>% of total no. of                                   |                   | No of Voting (XIV) Rig   | hts                            |                            | No. Of Shares Underlying               | No. of Shares                              | No. Of Shares Underlying<br>Outstanding convertible |                                                                                      | (XII       | 1)                                    |            | (XIII)                                | Number of equity<br>shares held in | Sharel           | holding (No. of shares | ) under            |  |  |  |    |                       |                       |                       |                            |  |  |  |  |                                  |  |     |                        |      |
| ry<br>(I) | Category of shareholder (II)                                                                                   | shareholders<br>(III) | shares held<br>(IV)         | up equity shares<br>held<br>(V) | Depository<br>Receipts<br>(VI) | held<br>(VII) = (IV)+(V)+ (VI) | shares (calculated<br>as per SCRR, 1957)<br>(VIII)<br>As a % of (A+B+C2) | Class<br>eg:<br>X | Class<br>eg.y            | Total                          | Total as a % of<br>(A+B+C) | Outstanding convertible securities (X) | Underlying<br>Outstanding<br>Warrants (Xi) |                                                     | as a percentage of diluted<br>share capital)<br>(XI)=(VII)+(X)<br>As a % of (A+B+C2) | No.<br>(a) | As a % of total<br>Shares held<br>(b) | No.<br>(a) | As a % of total<br>Shares held<br>(b) | dematerialized<br>form<br>(XIV)    | Sub-category (i) | Sub-category (ii)      | Sub-category (iii) |  |  |  |    |                       |                       |                       |                            |  |  |  |  |                                  |  |     |                        |      |
| (A)       | ) Promoter & Promoter Group                                                                                    | 12                    | 39061322                    |                                 |                                | 39061322                       | 59.84                                                                    | 3,90,61,322.00    |                          | 39061322.00                    | 59.85                      |                                        |                                            |                                                     | 59.84                                                                                | 10753710   | 27.53                                 | 133333     | 0.34                                  | 39039403                           |                  |                        |                    |  |  |  |    |                       |                       |                       |                            |  |  |  |  |                                  |  |     |                        |      |
| (B)       | ) Public                                                                                                    | 68628                 | 26209815                    |                                 |                                | 26209815                       | 40.16                                                                    | 26208859.00       |                          | 26208859.00                    | 40.15                      |                                        |                                            |                                                     | 40.16                                                                                |            |                                       |            |                                       | 24953207                           | 0                | 0                      | 0                  |  |  |  |    |                       |                       |                       |                            |  |  |  |  |                                  |  |     |                        |      |
| (C)       | ) Non Promoter- Non Public                                                                                     |                       |                             |                                 |                                |                                |                                                                          |                   |                          |                                |                            |                                        |                                            |                                                     |                                                                                      |            |                                       |            |                                       |                                    |                  |                        |                    |  |  |  |    |                       |                       |                       |                            |  |  |  |  |                                  |  |     |                        |      |
| (C1       | Shares underlying DRs                                                                                          |                       |                             |                                 |                                |                                |                                                                          |                   |                          |                                |                            |                                        |                                            |                                                     |                                                                                      |            |                                       |            |                                       |                                    |                  |                        |                    |  |  |  |    |                       |                       |                       |                            |  |  |  |  |                                  |  |     |                        |      |
| (C2       |                                                                                                    |                       |                             |                                 |                                |                                |                                                                          |                   |                          |                                |                            |                                        |                                            |                                                     |                                                                                      |            |                                       |            |                                       |                                    |                  |                        |                    |  |  |  |    |                       |                       |                       |                            |  |  |  |  |                                  |  |     |                        |      |
|           | Total                                                                                                    |                       |                             |                                 |                                |                                | 400                                                                      | CEARALOS 00       |                          | CE270404 00                    |                            |                                        |                                            |                                                     | 400                                                                                  | 40750740   | 46.40                                 | 400000     |                                       |                                    |                  |                        |                    |  |  |  |    |                       |                       |                       |                            |  |  |  |  |                                  |  |     |                        |      |

| Criegry & Name  See May Of manhabitis  See May Of manhabitis  See Manhabitis  See Manhabitis  See Ma | Number of Includes in shares Number of States pledged or otherwise Sub-categorization of shares                                                                                                    |
|----------------------------------------------------------------------------------------------------|----------------------------------------------------------------------------------------------------|
| 5. drive Nax Of Namewhaten eggly venerated (1) (1) (2) (2) (2) (3) (3) (4) (4) (4) (4) (4) (4) (4) (4) (4) (4                                                                                                    | Number of Locked in shares  Number of Shares pledged or otherwise encumbered  (00)  Shareholding No. of shares) under                                                                                                    |
|                                                                                                    |                                                                                                    |
|                                                                                                    | Number of equity  As a N of stock Classes  As a N of stock Classes  As a N of stock Classes  As a N of stock Classes  As a N of stock Classes  (EV)  Sub-category (i)  Sub-category (ii)  Sub-category (ii)                                                                                                    |
|                                                                                                    | No. half (a) (b) No. half (b) (c) (d) (d) Sub-category (i) Sub-category (ii) Sub-category (ii) Sub-category (ii) Sub-category (iii)                                                                                                    |
|                                                                                                    |                                                                                                    |
| A Table 1- Statement showing shareholding gattern of the Premater Group  Old Indian  Old Indian                                                                                                    |                                                                                                    |
| (b) Individuals/Hindu and Arielded Garally 2 2003 0.03 2004.00 2004 0.03 0.03                                                                                                    | 0 00 0 00 44                                                                                                    |
| DE                                                                                                    |                                                                                                    |
| [6] Any Other (specify) 10 20020200 20020200 59.81 20020200 59.81 59.81                                                                                                    | 10752710 27.55 123223 0.34 20020259                                                                                                    |
| 54 TARRIANN 12 200132 2014 2001325 2014 2001327 2015 2001327 2015 2001327 2015                                                                                                    | 10753710 27.53 133333 0.34 3803403                                                                                                    |
| tol Individual Novillescont Individuals Foreign                                                                                                    |                                                                                                    |
| 77 middled                                                                                                    |                                                                                                    |
| (i) initiation                                                                                                    |                                                                                                    |
|                                                                                                    |                                                                                                    |
| Sub-Total (A)(2)                                                                                                    |                                                                                                    |
| Total Devenhaling of Frances and Frances (ross) (6):484(1445447) 12 2664122 5986122 59861 3864122 5986122 59.85                                                                                                    | 10753710 27.53 133333 0.34 3603403                                                                                                    |
| Datable of filters which remain unclaimed for Properties & Filters and Const.                                                                                                    |                                                                                                    |
| Bids III-Subment theology barholding pitters Seas - Usely view data of sheerholden having more than one proceedings of stad on of shares. Please refer unbeaver manual.  of the high it would be compared to the compared of the compared to the compared of the compared of the compared to the compared of the compared of the compared to the compared to t |                                                                                                    |
|                                                                                                    |                                                                                                    |
| (N) Virtual Capital Stands                                                                                                    | 294 0 0                                                                                                    |
| (c) Alternate Investment Funds                                                                                                    | 542L 0 0                                                                                                    |
| (b) Insurance Controller                                                                                                    | 1421 0 0                                                                                                    |
| 90 Taxabet (anti-frame Jack). 00 Auto-consideration programs.                                                                                                    |                                                                                                    |
| NI Source West Fords                                                                                                    |                                                                                                    |
| N   MSC continue (APP MB                                                                                                    | 127 0 0                                                                                                    |
| 0 0 0 0 0 0 0 0 0 0 0 0 0 0 0 0 0 0 0                                                                                                    |                                                                                                    |
| 1   1   1   1   1   1   1   1   1   1                                                                                                    | 1759 0 0                                                                                                    |
| (b) Equipment transference (c)                                                                                                    |                                                                                                    |
| DB Common particular Entallization  101 Conseque Special Conseque Conseque  |                                                                                                    |
| (d) Consider Portation Inventors Calments -                                                                                                    |                                                                                                    |
| 99 [Same Particle Invention Company.] 9 Same Section Company. (Same Section Company.) 9 Same Section Section Section Company.)                                                                                                    |                                                                                                    |
| 00 Apr. Oper insectió 30 7354 000 7354 000 7354 0.00                                                                                                    |                                                                                                    |
| Sent   Sent      |                                                                                                    |
| DI Control Community Transform of their                                                                                                    |                                                                                                    |
| DB Control Common Libraries of Libraries (Libraries Libraries Libr |                                                                                                    |
| 10                                                                                                    |                                                                                                    |
| [0] Non-Institution                                                                                                    |                                                                                                    |
| (b) Associate companion (Substitution                                                                                                    |                                                                                                    |
|                                                                                                    |                                                                                                    |
| DB Unicomo and other and entrance instantials.                                                                                                    |                                                                                                    |
|                                                                                                    |                                                                                                    |
|                                                                                                    |                                                                                                    |
| M san beautif beautif                                                                                                    |                                                                                                    |
| 20 Jan. Anneand Anneand St. St. Commission Commission C |                                                                                                    |
| 20 Jan. Secured Sciences  (in Security Security  |                                                                                                    |
| 20                                                                                                    |                                                                                                    |
| 20   Januari Americani   Americani   Ame   |                                                                                                    |
| 10                                                                                                    | 1989 A B                                                                                                    |
| State   Antique of content in the content in the    |                                                                                                    |
| 1                                                                                                    | 1986 2 S                                                                                                    |
| 1                                                                                                    |                                                                                                    |
| 10                                                                                                    | MONRM 8 8                                                                                                    |
| Marie                                                                                                    | M39994 0 0                                                                                                    |
| Machine and content in the content of the content of the content   | MONRM 8 8                                                                                                    |
| Marie                                                                                                    | MONOM 8 8                                                                                                    |
| Machine and content where the investment of the content of the content of the c   | M19888                                                                                                    |
| 1                                                                                                    | MONOM 8 8                                                                                                    |
| 1                                                                                                    | AFTREMA 2 0 0 0 0 0 0 0 0 0 0 0 0 0 0 0 0 0 0                                                                                                    |
| 10                                                                                                    | MINISTER P 6 8 8 1 1 1 1 1 1 1 1 1 1 1 1 1 1 1 1 1                                                                                                    |
|                                                                                                    | AFTREMA 2 0 0 0 0 0 0 0 0 0 0 0 0 0 0 0 0 0 0                                                                                                    |
|                                                                                                    | AFTREMA 2 0 0 0 0 0 0 0 0 0 0 0 0 0 0 0 0 0 0                                                                                                    |
|                                                                                                    | AFTREMA 2 0 0 0 0 0 0 0 0 0 0 0 0 0 0 0 0 0 0                                                                                                    |
| 1                                                                                                    | AFTREMA 2 0 0 0 0 0 0 0 0 0 0 0 0 0 0 0 0 0 0                                                                                                    |
|                                                                                                    | AFTREMA 2 0 0 0 0 0 0 0 0 0 0 0 0 0 0 0 0 0 0                                                                                                    |
|                                                                                                    | AFTREMA 2 0 0 0 0 0 0 0 0 0 0 0 0 0 0 0 0 0 0                                                                                                    |
|                                                                                                    | \$19388                                                                                                    |
|                                                                                                    | 17966   5   6   17966   5   6   17976   5   6   17976   5   6   17976   5   6   17976   5   6   17976   5   6   17976   5   6   17976   5   6   17976   5   6   17976   5   6   17976   5   6   17976   5   6   17976   5   6   17976   5   6   17976   5   6   17976   5   6   17976   5   6   17976   5   6   17976   5   6   17976   5   6   17976   5   6   17976   5   6   17976   5   6   17976   5   6   17976   5   6   17976   5   6   17976   5   6   17976   5   6   17976   5   6   17976   5   6   17976   5   6   17976   5   6   17976   5   6   17976   5   6   17976   5   6   17976   5   6   17976   5   6   17976   5   6   17976   5   6   17976   5   6   17976   5   6   17976   5   6   17976   5   6   17976   5   6   17976   5   6   17976   5   6   17976   5   6   17976   5   6   17976   5   6   17976   5   6   17976   5   17976   5   17976   5   17976   5   17976   5   17976   5   17976   5   17976   5   17976   5   17976   5   17976   5   17976   5   17976   5   17976   5   17976   5   17976   5   17976   5   17976   5   17976   5   17976   5   17976   5   17976   5   17976   5   17976   5   17976   5   17976   5   17976   5   17976   5   17976   5   17976   5   17976   5   17976   5   17976   5   17976   5   17976   5   17976   5   17976   5   17976   5   17976   5   17976   5   17976   5   17976   5   17976   5   17976   5   17976   5   17976   5   17976   5   17976   5   17976   5   17976   5   17976   5   17976   5   17976   5   17976   5   17976   5   17976   5   17976   5   17976   5   17976   5   17976   5   17976   5   17976   5   17976   5   17976   5   17976   5   17976   5   17976   5   17976   5   17976   5   17976   5   17976   5   17976   5   17976   5   17976   5   17976   5   17976   5   17976   5   17976   5   17976   5   17976   5   17976   5   17976   5   17976   5   17976   5   17976   5   17976   5   17976   5   17976   5   17976   5   17976   5   17976   5   17976   5   17976   5   17976   5   17976   5   17976   5   17976   5   17976   5   17976   5   17976   5   17976   5   17976   5   1797 |
|                                                                                                    | ACTORNA   C   S   S                                                                                                    |
|                                                                                                    | 17966   5   6   17966   5   6   17976   5   6   17976   5   6   17976   5   6   17976   5   6   17976   5   6   17976   5   6   17976   5   6   17976   5   6   17976   5   6   17976   5   6   17976   5   6   17976   5   6   17976   5   6   17976   5   6   17976   5   6   17976   5   6   17976   5   6   17976   5   6   17976   5   6   17976   5   6   17976   5   6   17976   5   6   17976   5   6   17976   5   6   17976   5   6   17976   5   6   17976   5   6   17976   5   6   17976   5   6   17976   5   6   17976   5   6   17976   5   6   17976   5   6   17976   5   6   17976   5   6   17976   5   6   17976   5   6   17976   5   6   17976   5   6   17976   5   6   17976   5   6   17976   5   6   17976   5   6   17976   5   6   17976   5   6   17976   5   6   17976   5   6   17976   5   6   17976   5   6   17976   5   17976   5   17976   5   17976   5   17976   5   17976   5   17976   5   17976   5   17976   5   17976   5   17976   5   17976   5   17976   5   17976   5   17976   5   17976   5   17976   5   17976   5   17976   5   17976   5   17976   5   17976   5   17976   5   17976   5   17976   5   17976   5   17976   5   17976   5   17976   5   17976   5   17976   5   17976   5   17976   5   17976   5   17976   5   17976   5   17976   5   17976   5   17976   5   17976   5   17976   5   17976   5   17976   5   17976   5   17976   5   17976   5   17976   5   17976   5   17976   5   17976   5   17976   5   17976   5   17976   5   17976   5   17976   5   17976   5   17976   5   17976   5   17976   5   17976   5   17976   5   17976   5   17976   5   17976   5   17976   5   17976   5   17976   5   17976   5   17976   5   17976   5   17976   5   17976   5   17976   5   17976   5   17976   5   17976   5   17976   5   17976   5   17976   5   17976   5   17976   5   17976   5   17976   5   17976   5   17976   5   17976   5   17976   5   17976   5   17976   5   17976   5   17976   5   17976   5   17976   5   17976   5   17976   5   17976   5   17976   5   17976   5   17976   5   17976   5   17976   5   17976   5   1797 |
|                                                                                                    | 17966   5   6   17966   5   6   17976   5   6   17976   5   6   17976   5   6   17976   5   6   17976   5   6   17976   5   6   17976   5   6   17976   5   6   17976   5   6   17976   5   6   17976   5   6   17976   5   6   17976   5   6   17976   5   6   17976   5   6   17976   5   6   17976   5   6   17976   5   6   17976   5   6   17976   5   6   17976   5   6   17976   5   6   17976   5   6   17976   5   6   17976   5   6   17976   5   6   17976   5   6   17976   5   6   17976   5   6   17976   5   6   17976   5   6   17976   5   6   17976   5   6   17976   5   6   17976   5   6   17976   5   6   17976   5   6   17976   5   6   17976   5   6   17976   5   6   17976   5   6   17976   5   6   17976   5   6   17976   5   6   17976   5   6   17976   5   6   17976   5   6   17976   5   6   17976   5   6   17976   5   17976   5   17976   5   17976   5   17976   5   17976   5   17976   5   17976   5   17976   5   17976   5   17976   5   17976   5   17976   5   17976   5   17976   5   17976   5   17976   5   17976   5   17976   5   17976   5   17976   5   17976   5   17976   5   17976   5   17976   5   17976   5   17976   5   17976   5   17976   5   17976   5   17976   5   17976   5   17976   5   17976   5   17976   5   17976   5   17976   5   17976   5   17976   5   17976   5   17976   5   17976   5   17976   5   17976   5   17976   5   17976   5   17976   5   17976   5   17976   5   17976   5   17976   5   17976   5   17976   5   17976   5   17976   5   17976   5   17976   5   17976   5   17976   5   17976   5   17976   5   17976   5   17976   5   17976   5   17976   5   17976   5   17976   5   17976   5   17976   5   17976   5   17976   5   17976   5   17976   5   17976   5   17976   5   17976   5   17976   5   17976   5   17976   5   17976   5   17976   5   17976   5   17976   5   17976   5   17976   5   17976   5   17976   5   17976   5   17976   5   17976   5   17976   5   17976   5   17976   5   17976   5   17976   5   17976   5   17976   5   17976   5   17976   5   17976   5   17976   5   17976   5   1797 |
|                                                                                                    | 17966   5   6   17966   5   6   17976   5   6   17976   5   6   17976   5   6   17976   5   6   17976   5   6   17976   5   6   17976   5   6   17976   5   6   17976   5   6   17976   5   6   17976   5   6   17976   5   6   17976   5   6   17976   5   6   17976   5   6   17976   5   6   17976   5   6   17976   5   6   17976   5   6   17976   5   6   17976   5   6   17976   5   6   17976   5   6   17976   5   6   17976   5   6   17976   5   6   17976   5   6   17976   5   6   17976   5   6   17976   5   6   17976   5   6   17976   5   6   17976   5   6   17976   5   6   17976   5   6   17976   5   6   17976   5   6   17976   5   6   17976   5   6   17976   5   6   17976   5   6   17976   5   6   17976   5   6   17976   5   6   17976   5   6   17976   5   6   17976   5   6   17976   5   6   17976   5   6   17976   5   17976   5   17976   5   17976   5   17976   5   17976   5   17976   5   17976   5   17976   5   17976   5   17976   5   17976   5   17976   5   17976   5   17976   5   17976   5   17976   5   17976   5   17976   5   17976   5   17976   5   17976   5   17976   5   17976   5   17976   5   17976   5   17976   5   17976   5   17976   5   17976   5   17976   5   17976   5   17976   5   17976   5   17976   5   17976   5   17976   5   17976   5   17976   5   17976   5   17976   5   17976   5   17976   5   17976   5   17976   5   17976   5   17976   5   17976   5   17976   5   17976   5   17976   5   17976   5   17976   5   17976   5   17976   5   17976   5   17976   5   17976   5   17976   5   17976   5   17976   5   17976   5   17976   5   17976   5   17976   5   17976   5   17976   5   17976   5   17976   5   17976   5   17976   5   17976   5   17976   5   17976   5   17976   5   17976   5   17976   5   17976   5   17976   5   17976   5   17976   5   17976   5   17976   5   17976   5   17976   5   17976   5   17976   5   17976   5   17976   5   17976   5   17976   5   17976   5   17976   5   17976   5   17976   5   17976   5   17976   5   17976   5   17976   5   17976   5   17976   5   17976   5   1797 |

Validate

| Table VI - Statement showing foreign ownership limits |                     |                     |  |  |  |  |  |  |
|-------------------------------------------------------|---------------------|---------------------|--|--|--|--|--|--|
| Particular                                            | Approved limits (%) | Limits utilized (%) |  |  |  |  |  |  |
| As on shareholding date                               | 0.00                | 0.00                |  |  |  |  |  |  |
| As on the end of previous 1st quarter                 | 0.00                | 0.00                |  |  |  |  |  |  |
| As on the end of previous 2nd quarter                 | 0.00                | 0.00                |  |  |  |  |  |  |
| As on the end of previous 3rd quarter                 | 0.00                | 0.00                |  |  |  |  |  |  |
| As on the end of previous 4th quarter                 | 0.00                | 0.00                |  |  |  |  |  |  |

# Notes:-

- 1) "Approved Limits (%)" means the limit approved by Board of Directors / shareholders of the Listed entity. In case the listed entity has no Board approved limit, provide details of sectoral / statutory cap prescribed by Government / Regulatory Authorities
- 2) Details of Foreign ownership includes foreign ownership / investments as specified in Rule 2(s) of the Foreign Exchange Management (Nondebt Instruments) Rules, 2019, made under the Foreign Exchange Management Act, 1999.